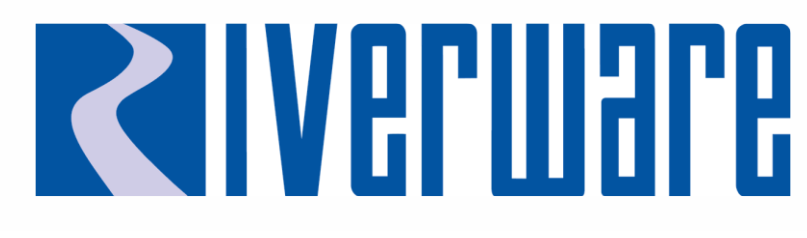

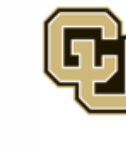

Center for Advanced Decision Support for Water and Environmental Systems (CADSWES) UNIVERSITY OF COLORADO BOULDER

# **MRM, Ensemble Data Analysis, Scripts**

**2023 RiverWare User Group Meeting Mitch Clement**

#### **MRM**

 $\bullet$ O

#### **MRM Enhancements**

- Select Years Input Mode
- Single input time series for each input location
- Select historical year for start of each trace  $\rightarrow$  mapped to simulation years
- Traces labeled with selected years

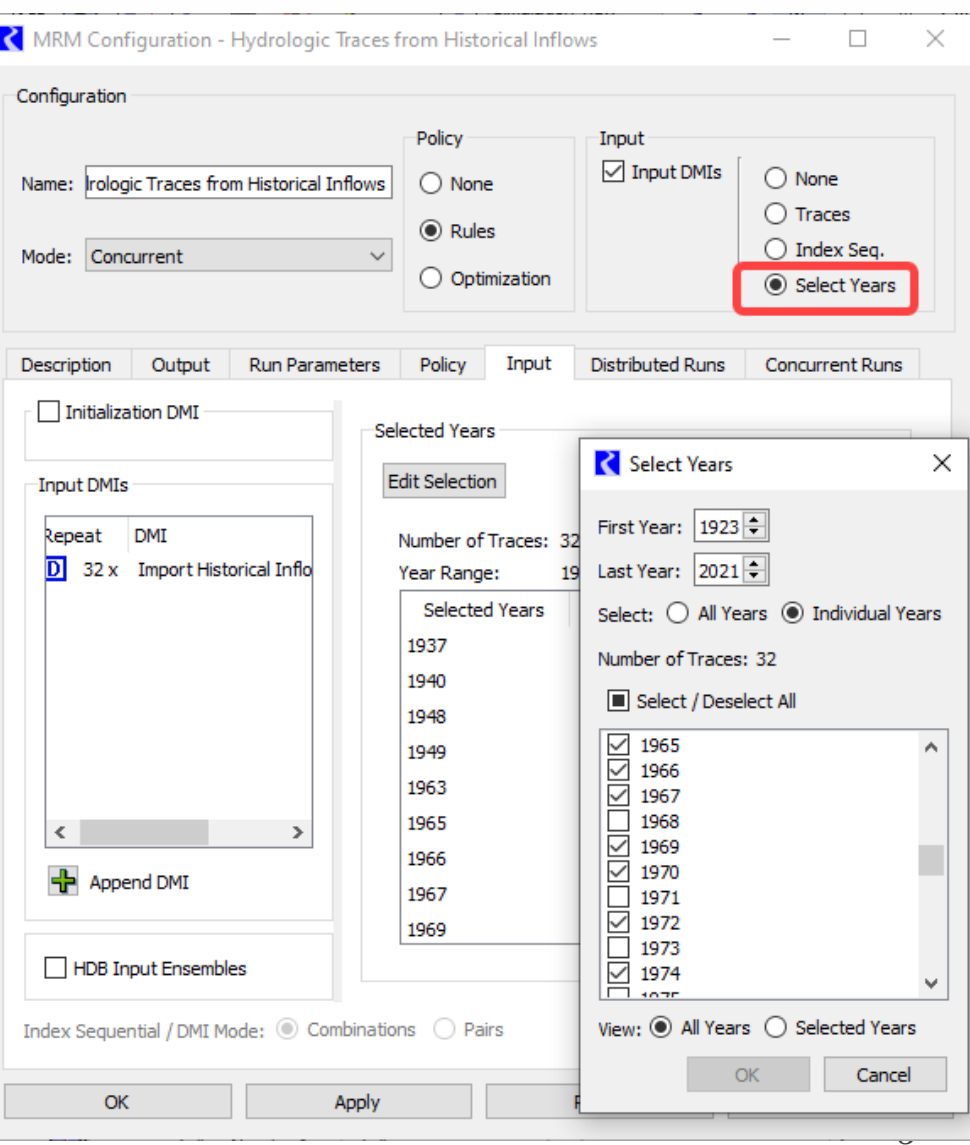

#### **MRM Enhancements**

#### MRM with Optimization

- New policy option
- Sim, Opt, Post-opt RBS sequence for each trace
- Optionally use a Restore Point (advanced start)

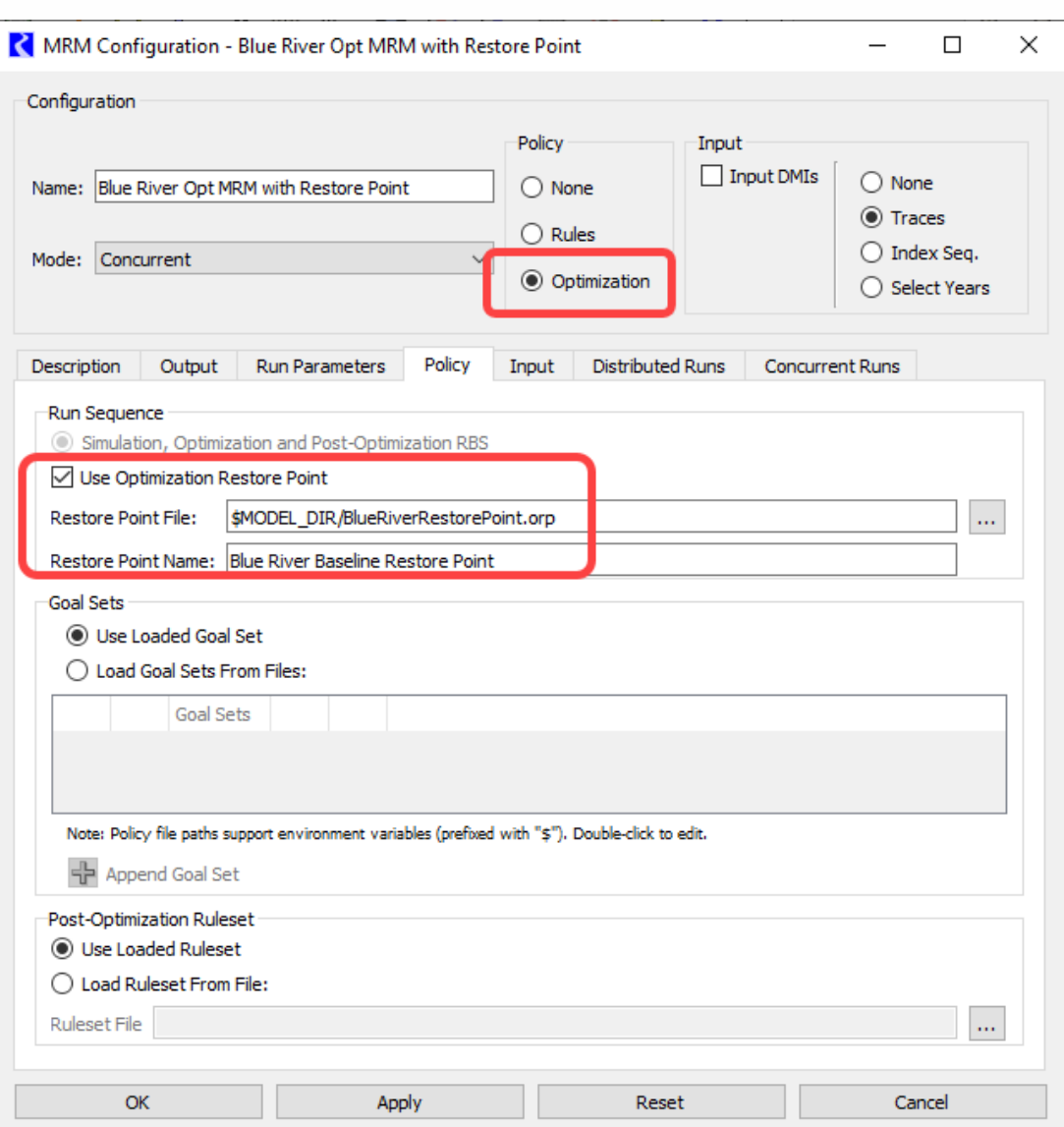

#### **Distributed MRM Enhancements**

#### Assign RiverWare instances to individual processors Addresses issue with not utilizing all processors

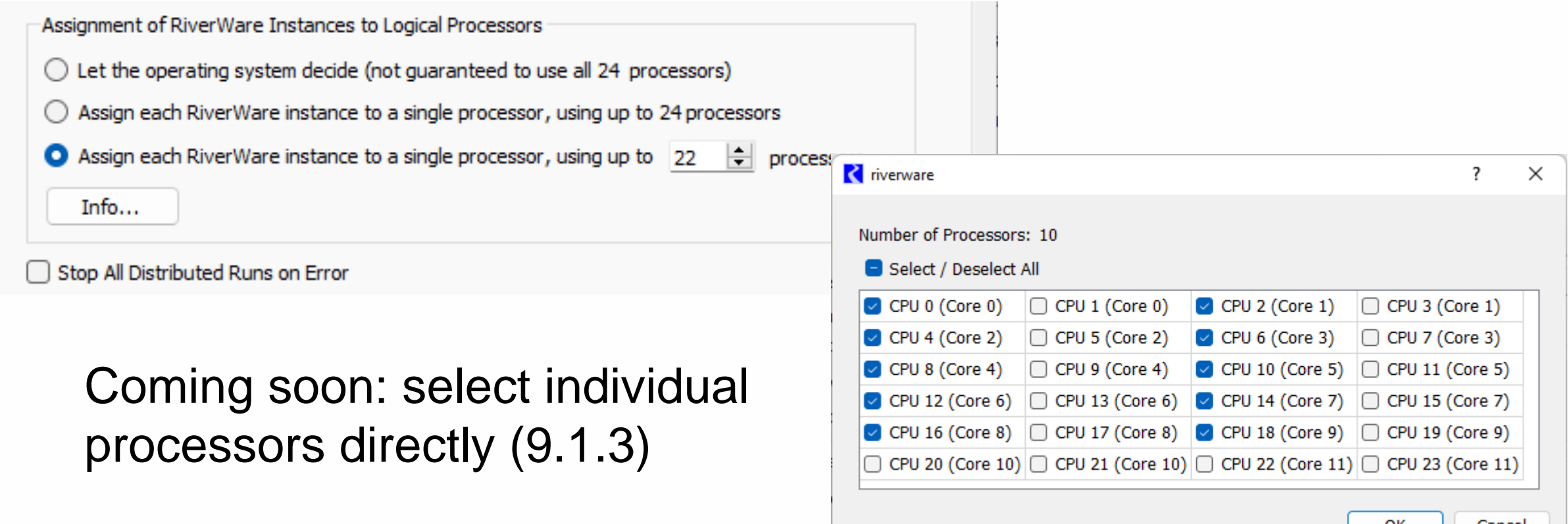

#### **Ensemble Data Analysis**

# **Ensemble Data Tool**

- Import RDF data from MRM
	- To ensemble data set objects
	- Data set properties in EDT
- Analyze ensemble data
	- Per timestep across traces
	- Duration curves

Also via scripts

Also via scripts

- **Multiple Linear regression**
- Plots of ensemble time series

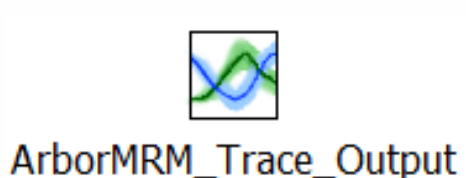

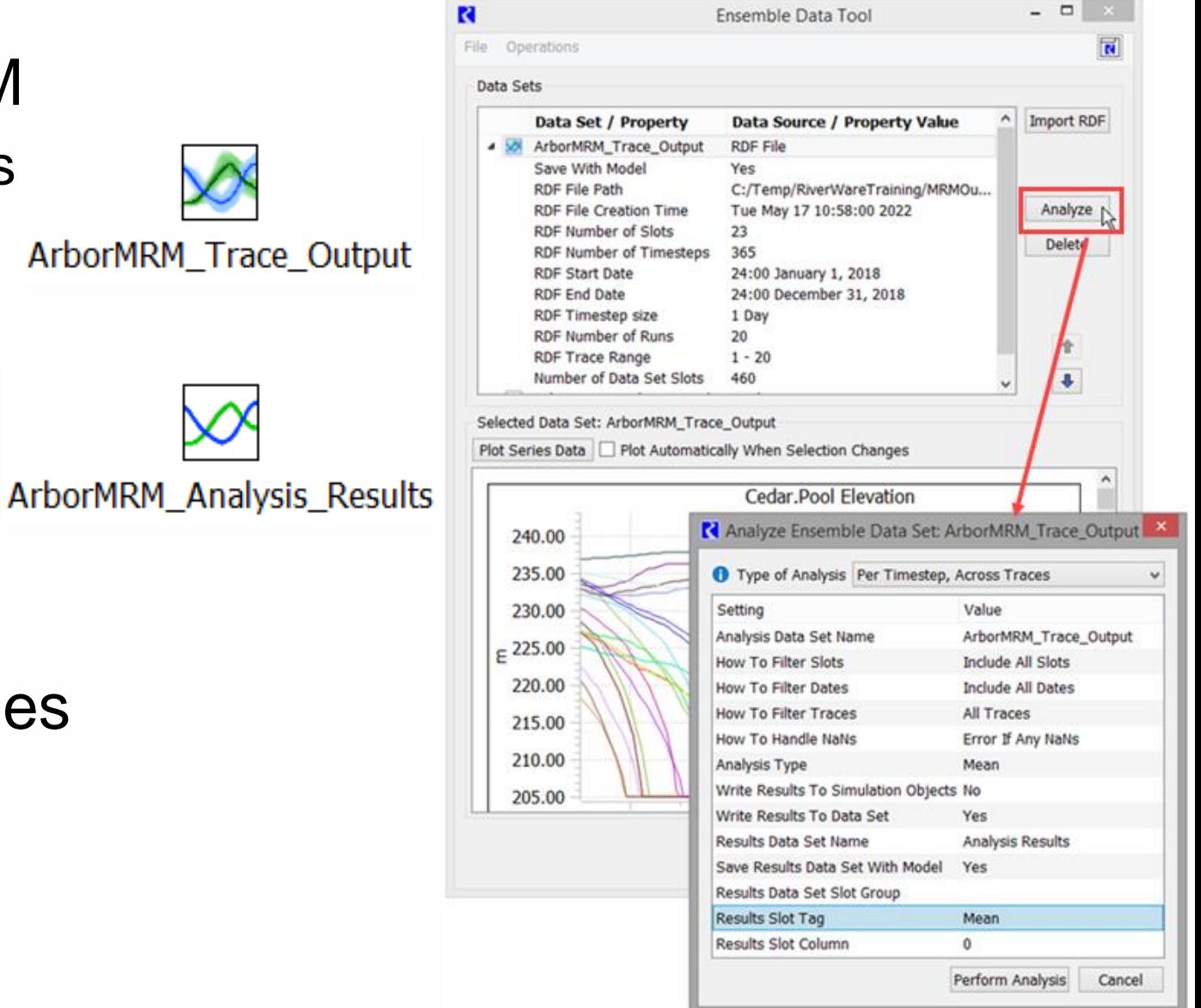

### **Ensemble Data Tool - RiverWare 9.2**

- New analysis types
	- **Percent exceedance**
	- RPL Function
- Improved visualization
	- Select data

• …

- **· Include analysis results**
- Create Plot Pages
- Also via scripts

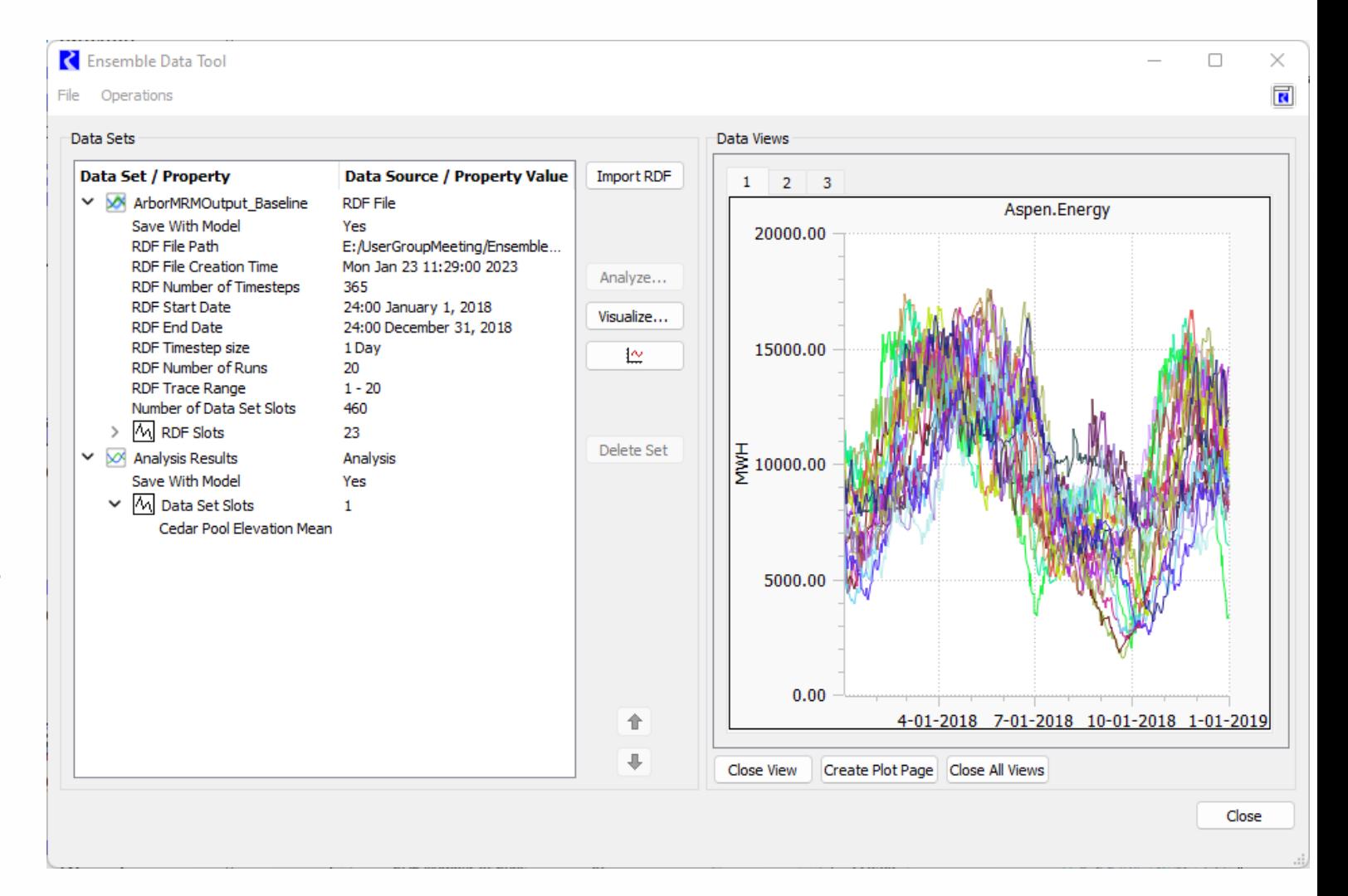

# **Scripts**

# **Script Enhancements**

#### Multiple levels of subscripts

- 5 levels allowed
- Overrides supported
- Expand All / Collapse All

#### **AOP Forecast Setup**

This script allows changes of the forecast parameters for an annual operating plan (AOP) run.

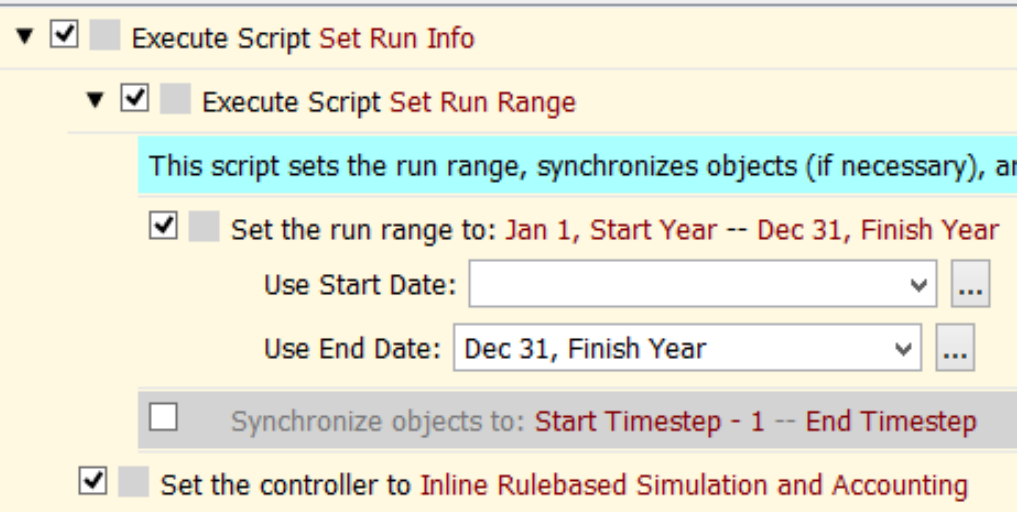

- Run automatically on model load
- Copy/paste actions & scripts
- Action descriptions
- Execute single action or from action
- Improved dashboard display
	- Better text wrapping
	- **E** Labels for run status
	- Better scrolling

#### **Script Enhancements**

ß

#### Conditional script actions Script Variables

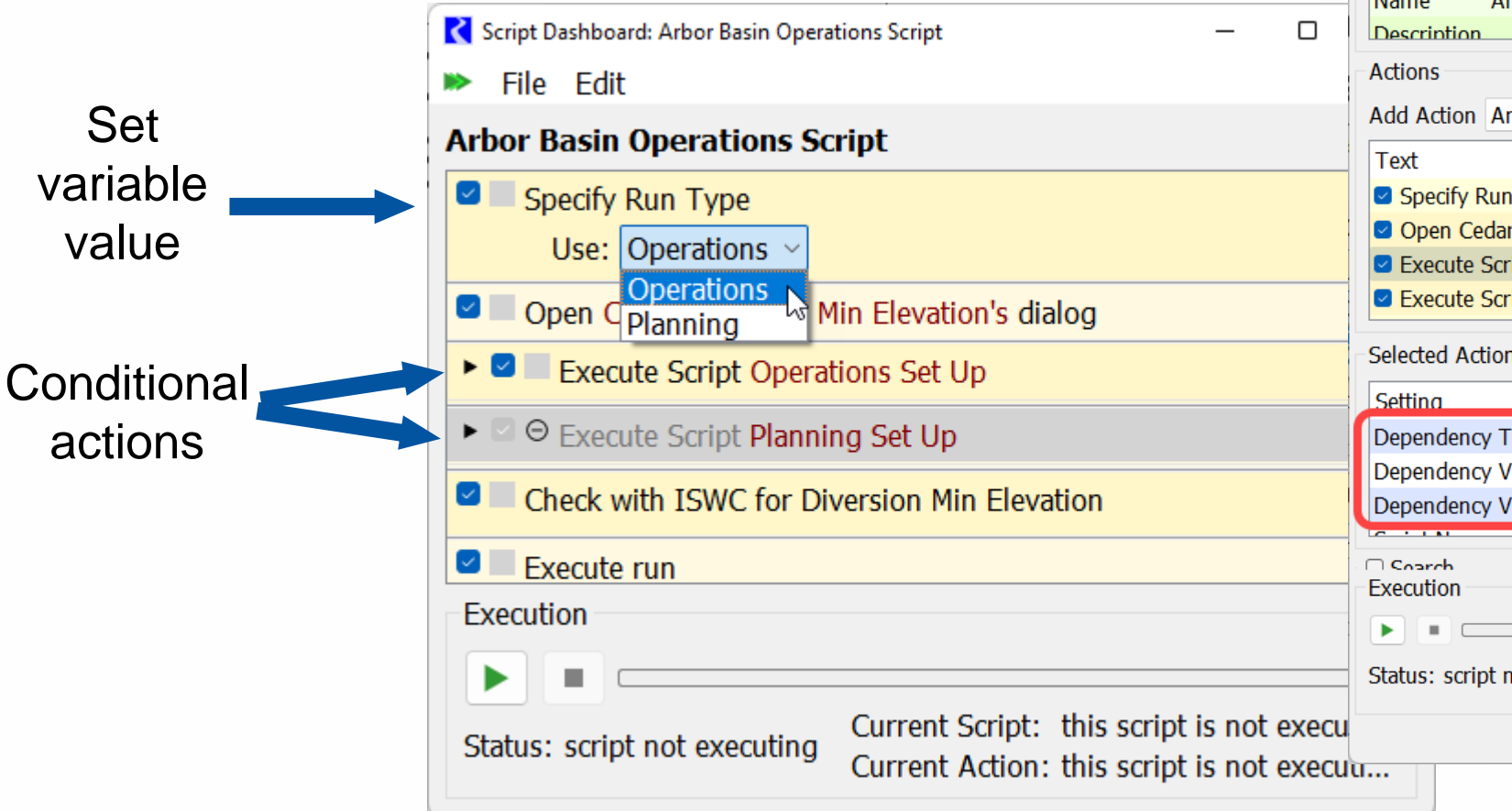

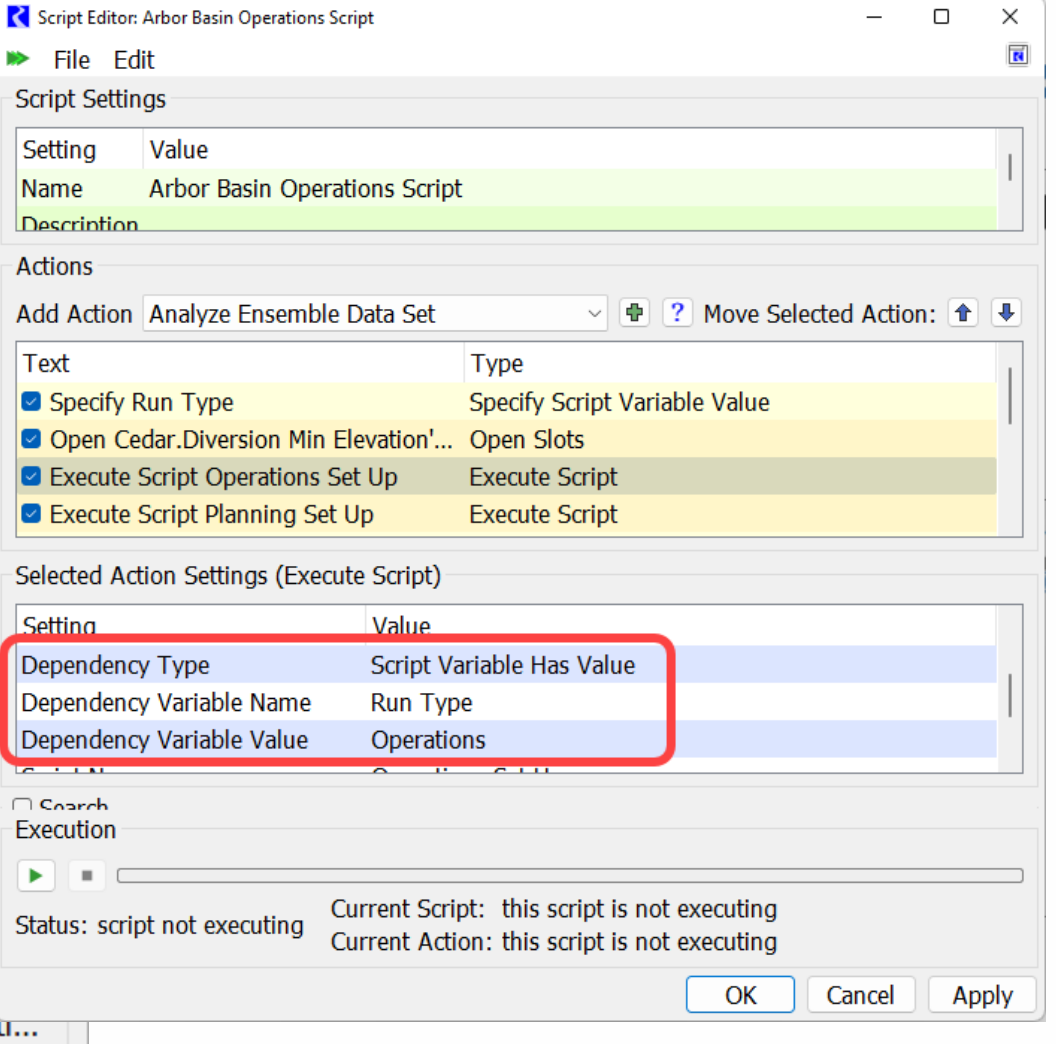

# **New/Improved Script Actions**

- Import/Export/Delete Objects
- Delete Custom Slots
- Import/Export DMIs
- Link/Unlink Slots
- Set Periodic Slot Values
- Ensemble Data Analysis actions
- Apply Window Layout
- Set Expression Slot Eval Time
- Export Table Slot as CSV
- Execute MRM allow distributed
- Sync Slots alternate timesteps
- Set Series Slot Values/Flags time range overrides